## York University Lassonde School of engineering EECS2200 HW 2

1. Consider the following polynomials

a) 
$$
p_1(s)=s^3 + 12s^2 + s + 5
$$
  
b)  $p_2(s) = \ln s + e^{0.1s} + 4s^3$ 

Write few Matlab expressions to calculate the values of the above polynomials at  $s = 1,2,5,3,7$ 

2. Solve the following system of equations using Matlab

 $x_2 - 3x_3 = -7$  $2x_1 + 3x_2 - x_3 = 9$  $4x_1 + 5x_2 - 2x_3 = 15$ 

3. Consider the following matrices

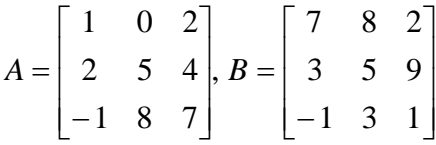

Using Matlab, find the following

a) 
$$
A+B
$$
  
\nb)  $AB$   
\nc)  $A^2$   
\nd)  $A^3$   
\ne)  $A^T$   
\nf)  $B^T A^T$   
\ng)  $A^{-1}$ 

4. Use Matlab to plot the following 2 functions a)  $f(t)=t \cos t$   $0 \le t \le 10\pi$ 

$$
x = e^{t}
$$
  
b)  

$$
y = 100 + e^{3t}
$$
  

$$
0 \le t \le 2\pi
$$